#49: IOMODEL

## **I-O Model Multiplier Process**

Assume that export sales of computers increase by \$100.

Round One. Multiply \$100 by each of the coefficients in the computer column of the input coefficients table. Exclude imports.  $$100 (0.2) = $20$  Wire  $$100 (0.5) = $50 \text{ Wages}$ 

Round Two. Multiply \$20 by each of the coefficients in the wire column of the input coefficients table. Then multiply \$50 by each of the coefficients in the household column of the input coefficients table. Exclude imports.

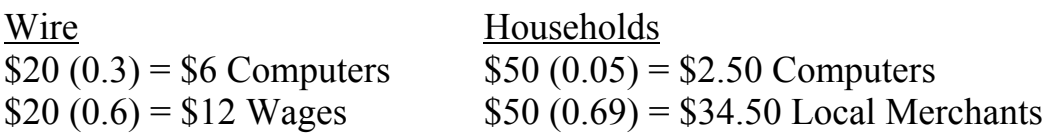

Round Three. Do the following. Multiply \$6 by each of the coefficients in the computer column of the input coefficients table. Multiply \$12 by each of the coefficients in the households column of the input coefficients table. Multiply \$2.50 by each of the coefficients in the computer column of the input coefficients table. Multiply \$34.50 by each of the coefficients of the local merchants column of the input coefficients table. In all cases, exclude imports.

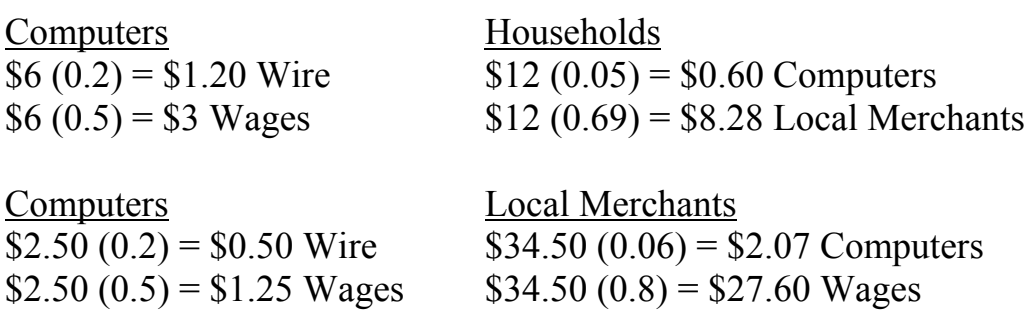